Mobile Application Development Using Oracle Mobile Cloud Service

Marek Kratky
Principal Sales Consultant
Oracle Cloud Platform

October, 2016

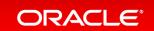

#### Safe Harbor Statement

The following is intended to outline our general product direction. It is intended for information purposes only, and may not be incorporated into any contract. It is not a commitment to deliver any material, code, or functionality, and should not be relied upon in making purchasing decisions. The development, release, and timing of any features or functionality described for Oracle's products remains at the sole discretion of Oracle.

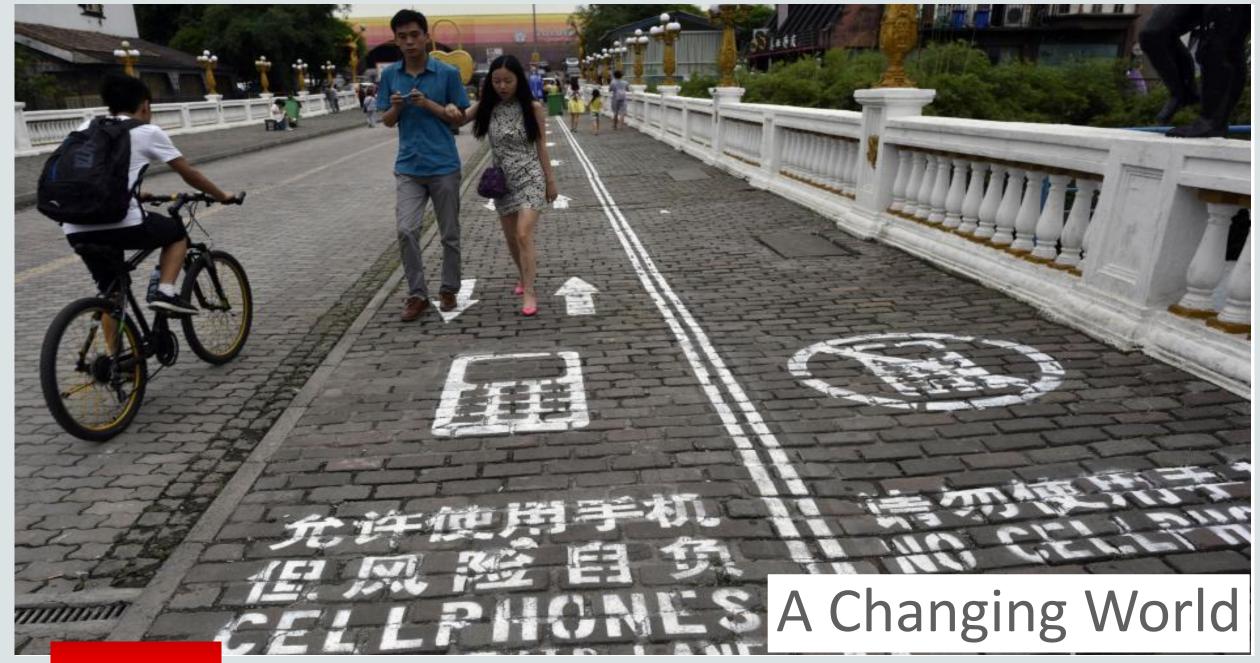

# Growth Of Mobile In The Enterprise

30–35% of large enterprises will leverage mobile application development platforms to develop and deploy mobile apps across their organizations in 2016.

By 2018, 100% of the LOB apps in customer-facing roles and 75% of LOB apps in internally facing roles will be built for mobile-first consumption.

**60+%** of people report they are using their personal device for work Source: Gartner Device: The facts and the future

Mobile worker population reached 1.3 Billion in 2015

Source: IDC Worldwide Mobile Worker Population 2011-2015 Forecast

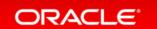

# Let's start with a simple HR Mobile App

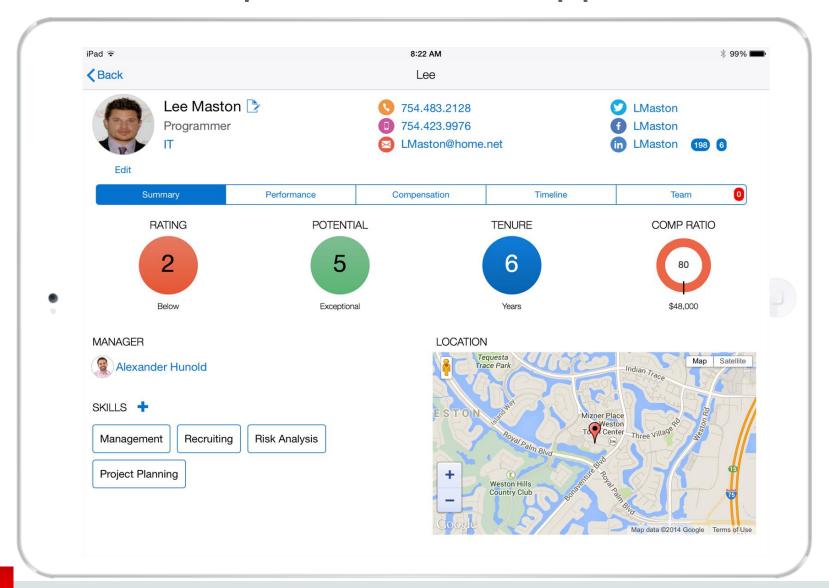

# Let's decompose this app

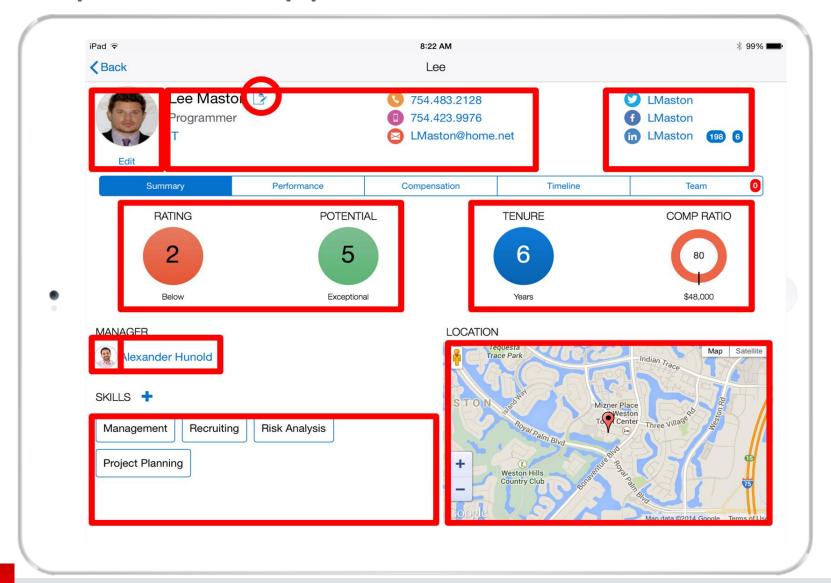

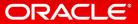

## And map it to the systems of record

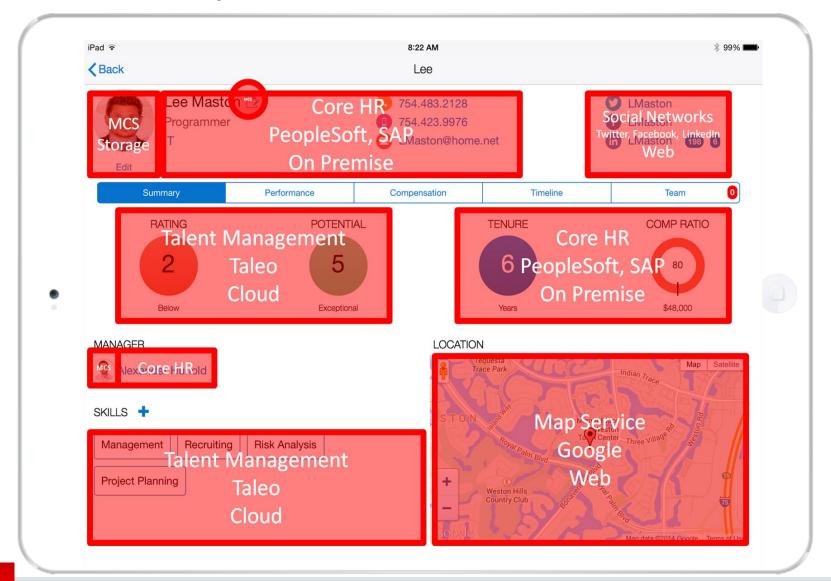

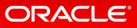

## Simple app soon became complicated to develop...

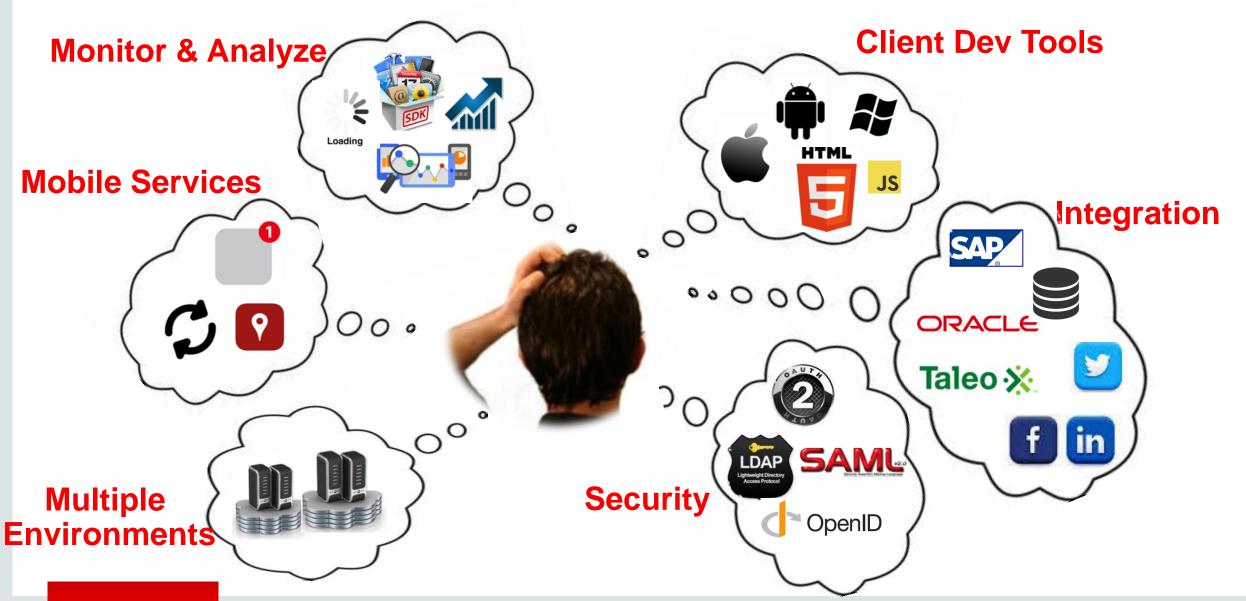

## Mobile Platform

### Normalisation, Blending, Data Shaping, Analytics

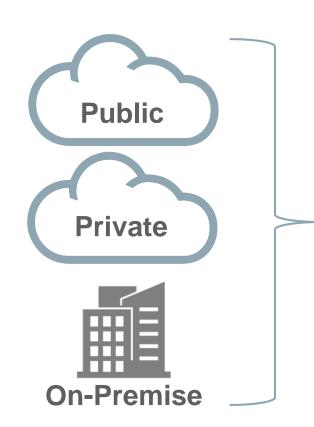

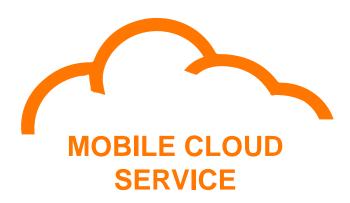

Connect mobile apps to backend services easily and securely.

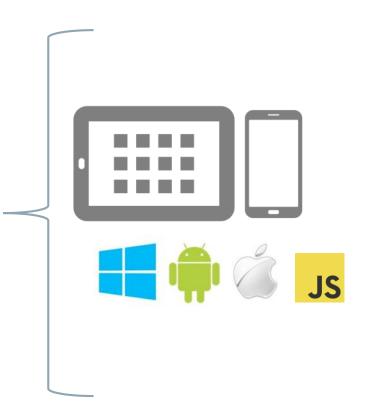

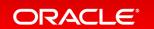

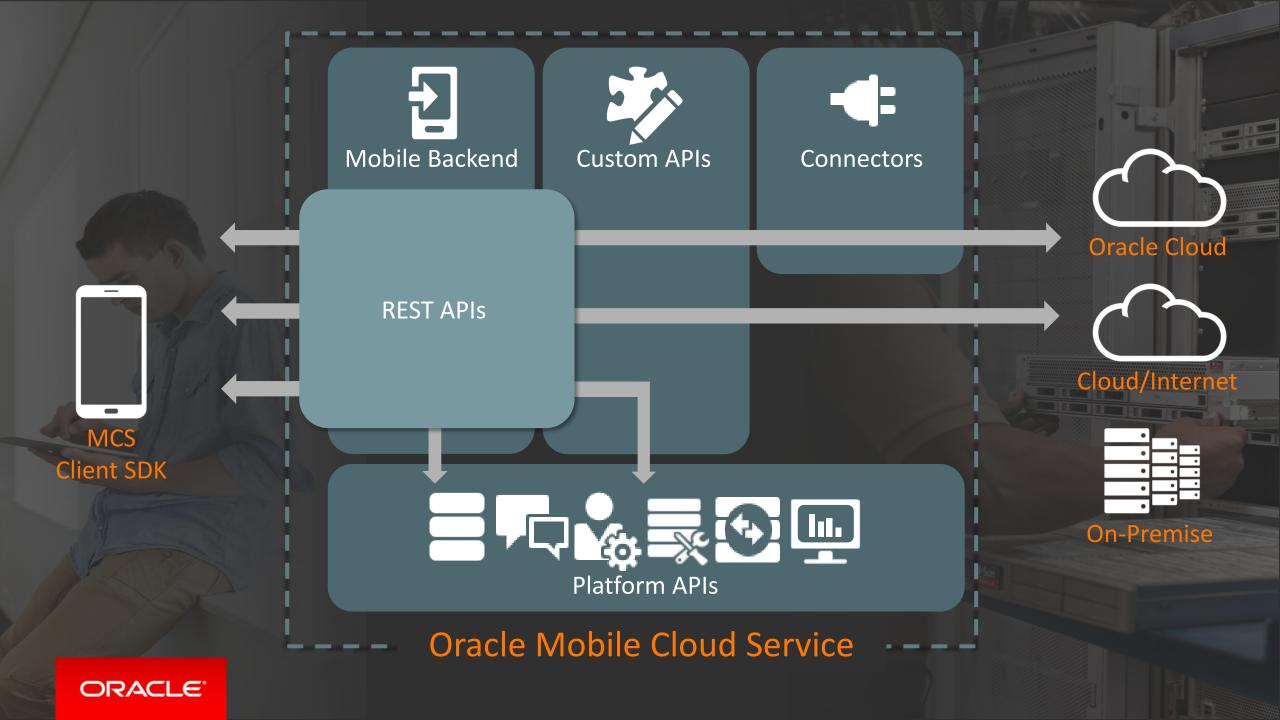

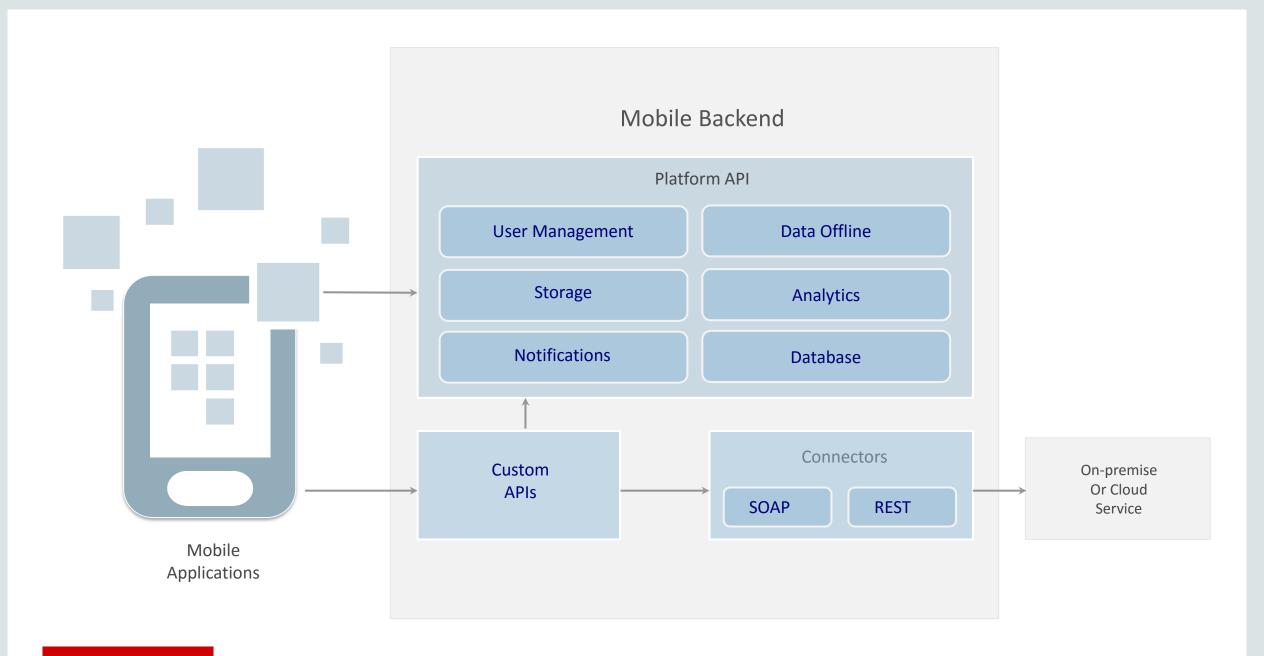

# User Management Login

- Login API has no operation associated with it
  - Candidate for removal
  - Can be used by mobile client application to do an "un-expensive" check if user authorization in HTTP request header parameter is valid

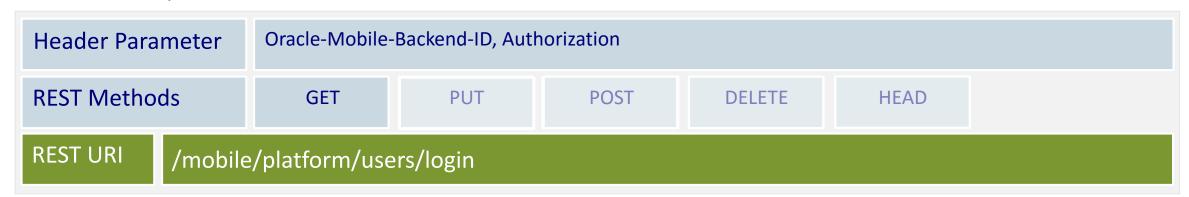

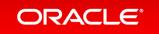

## User Management REST API

#### **User-Information**

- Obtain authenticated user information from realm
  - Response contains UMS internal user id (e.g. "id": "b727490b-3b25-412c-bb56-c7f3db2a20d2")
- Authenticated users can access their own user information only
- No user information available for anonymous users

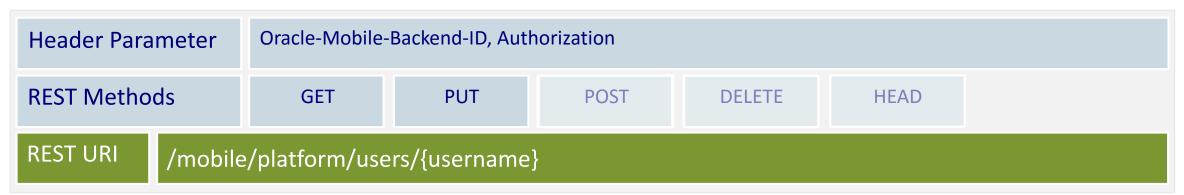

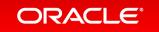

## Storage

- CRUD operation on shared or user isolated collections of opaque objects
  - Documents, Images, Script Files etc.
  - Payload is JSON or binary streams
- Requires users to have one or more of the following permission
  - READ, READ\_WRITE, READ\_ALL, READ\_WRITE\_ALL

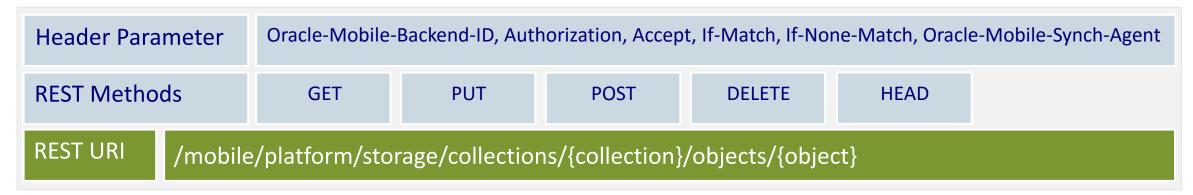

# Data Offline (Sync)

#### **Device Registration**

- Ability of REST clients to send MCS client API requests bundled in a single batch
  - JSON array of request objects (JSON object)
- Each request
  - Has its own set of request headers
  - Defines its own HTTP method and message body

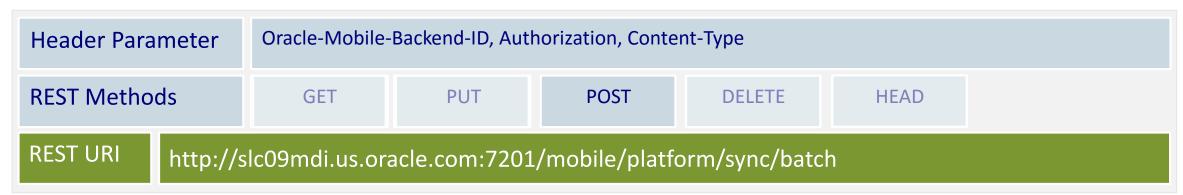

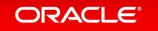

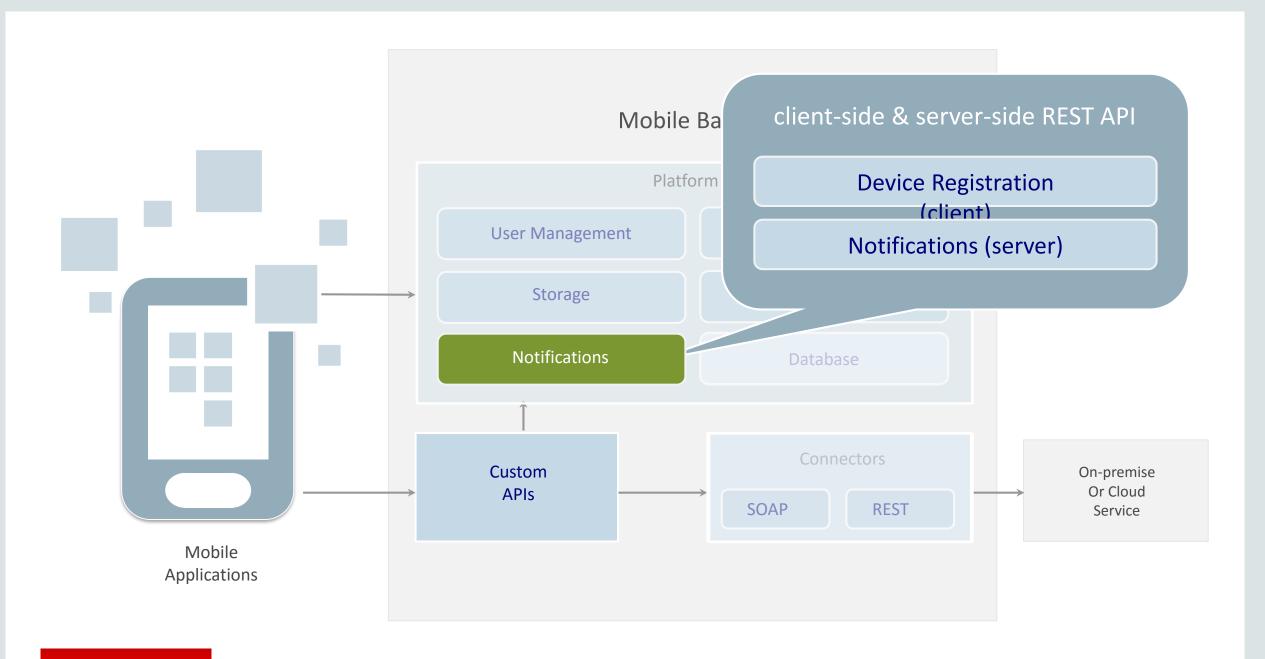

## **Notifications**

#### **Device Registration**

- Registers iOS and Android Devices to retrieve push notifications sent from MCS and delivered from Google GCM and Apple APNS
- Mobile applications needs to be created for Android and iOS
  - Mobile client Id defined from package and Application name (Android) and Application bundle Id (iOS)
- Messages sent from Custom API

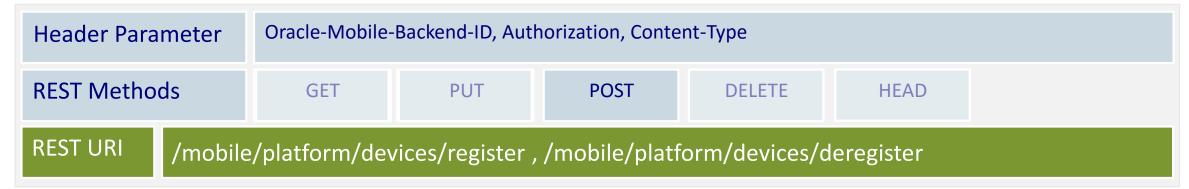

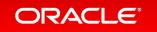

## **Notifications**

#### **Sending and Managing Messages**

- Messages can be queued for immediate or scheduled delivery to push notification service provider (GMC, APNS)
- Notifications API can only be accessed through server-side REST calls
  - Mobile application user accounts lack required privileges
  - Custom API may be used to expose notification sending ability to mobile clients (use case matters!)

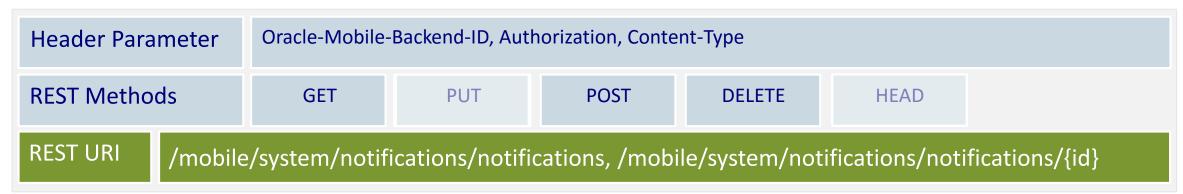

# Mobile Cloud Service Analytics

- Monitoring API calls and response times
- Custom analytics events
- Identifying improvement areas

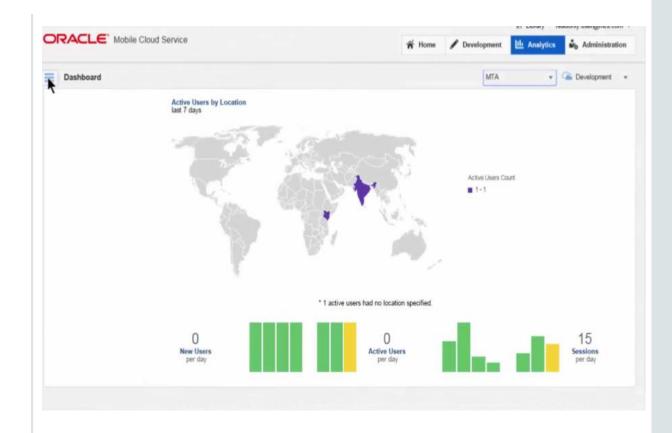

## Analytics

- JSON payload
- Session start, Session end, Context and Custom event
- Used by client applications to track the usage of a mobile application
- Recorded events can be analyzed in MCS portal UI

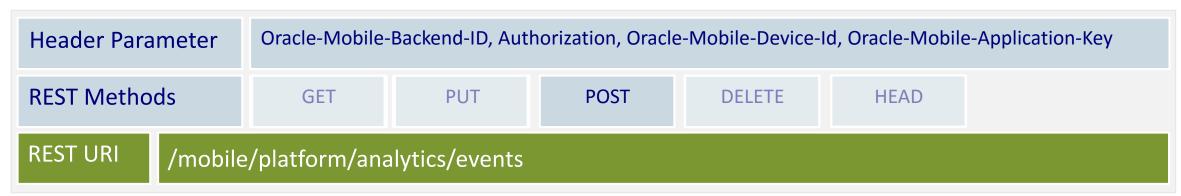

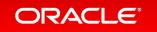

# Mobile Application Accelerator (MAX)

**Mobile App Development Feature of the Oracle Mobile Cloud Service** 

**ANYONE CAN BUILD MOBILE APPS** 

**NO CODING REQUIRED** 

**CREATE COMPLETE APPS OR REUSABLE MODULES** 

**COMPONENTS READY TO USE OR EXTEND** 

**EASILY MAP TO BUSINESS SERVICES** 

PREVIEW APPS IN LINE AS YOU DEVELOP

**EDIT, TEST, AND PUBLISH FROM BROWSER** 

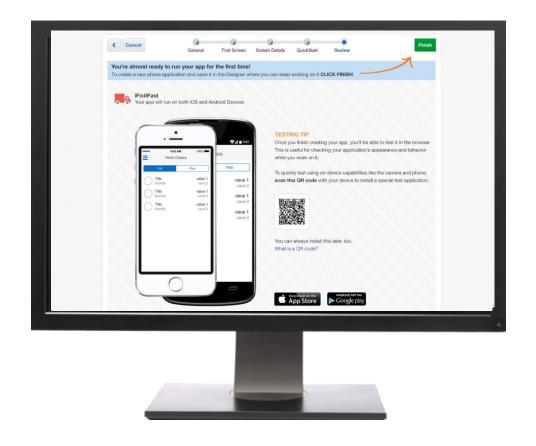

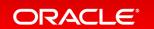

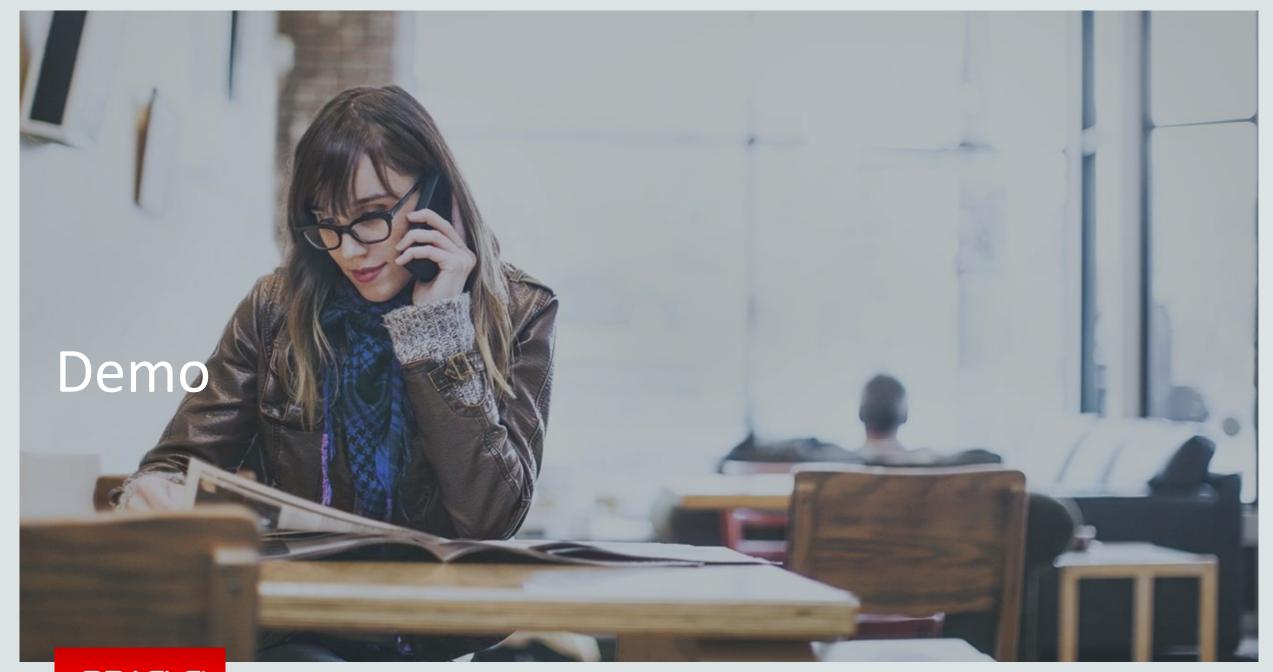

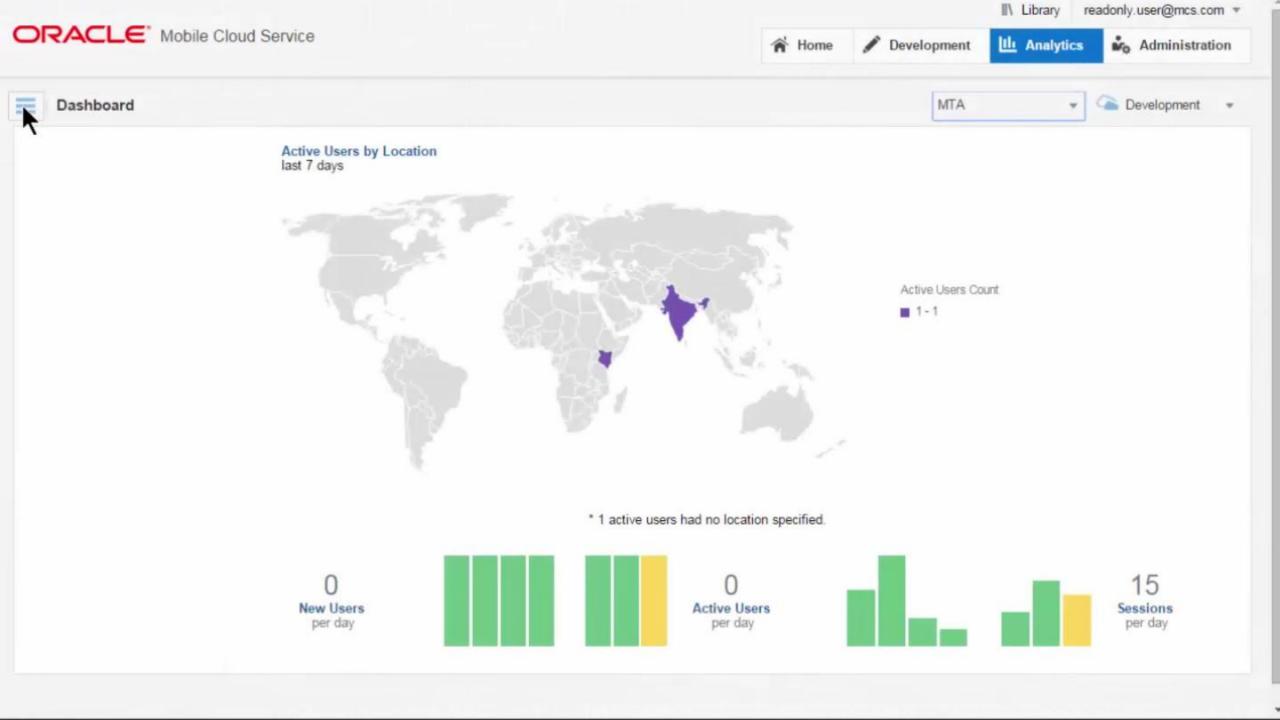

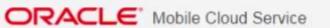

readonly.user@mcs.com \*

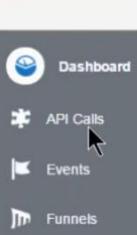

Sessions

Users

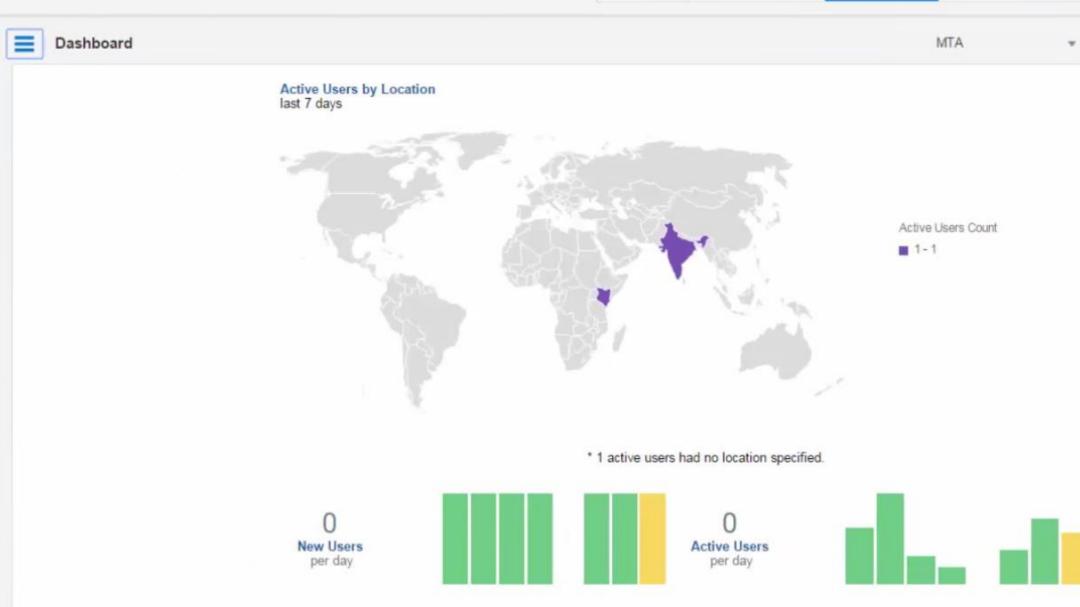

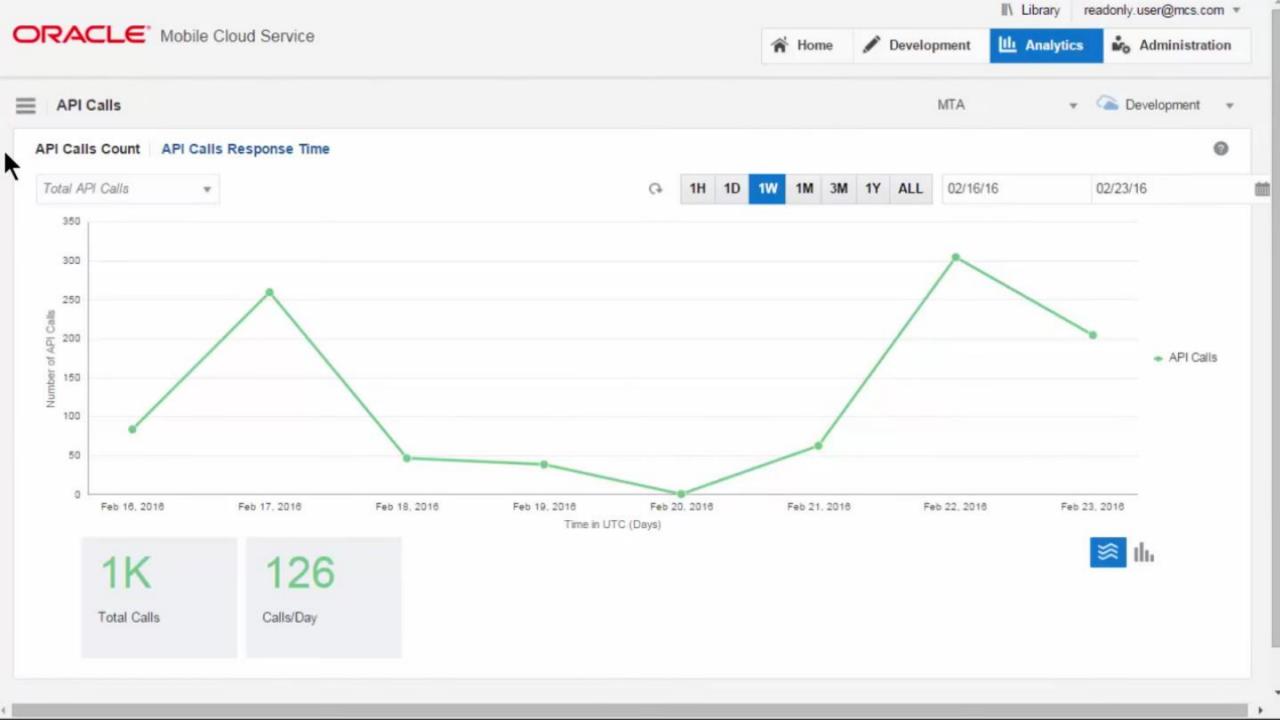

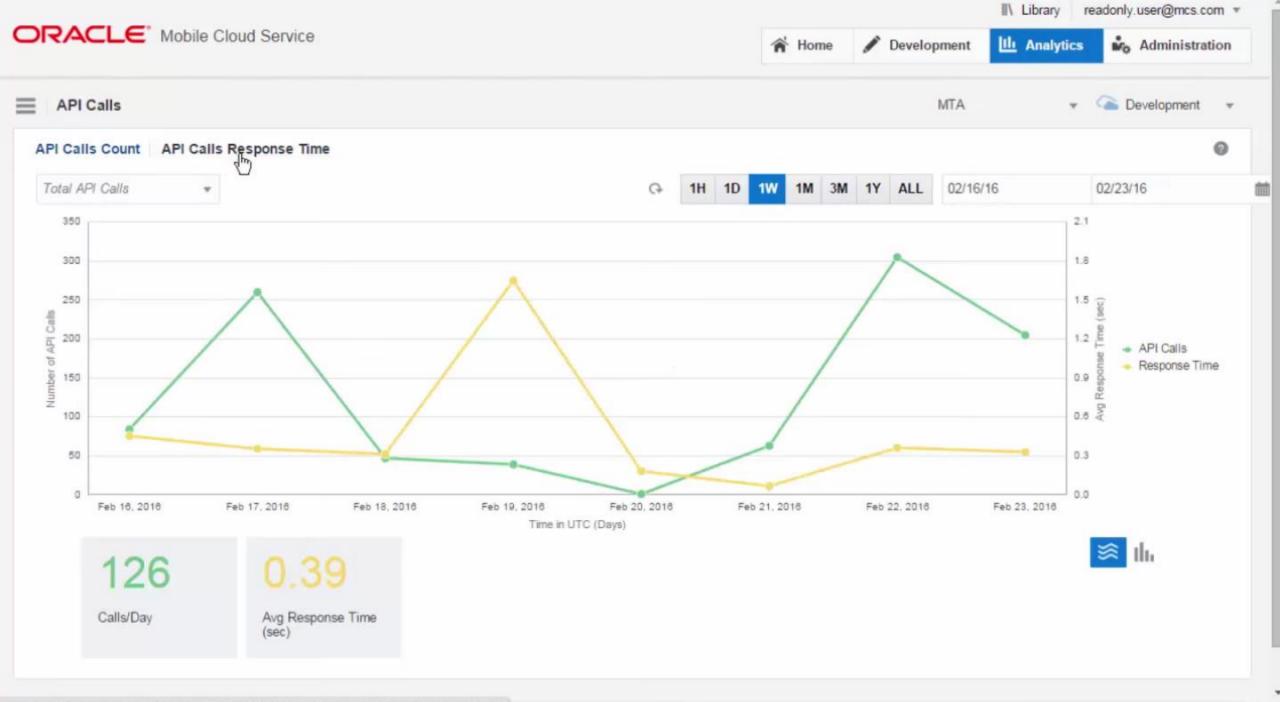

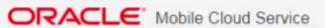

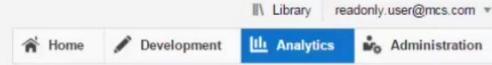

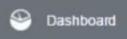

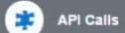

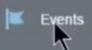

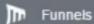

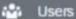

Sessions

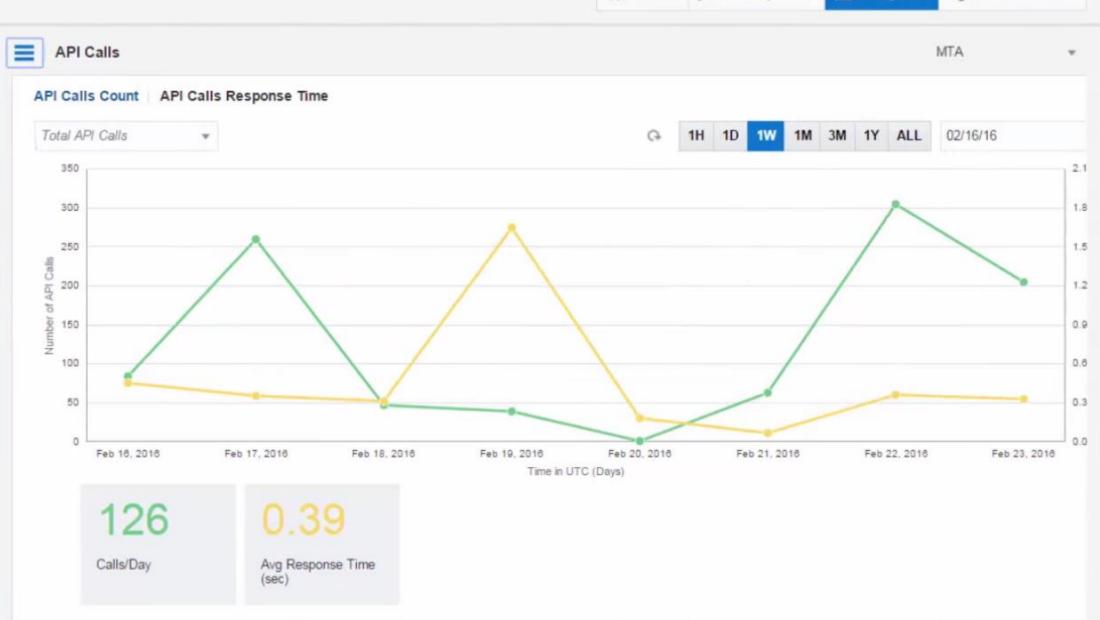

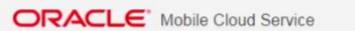

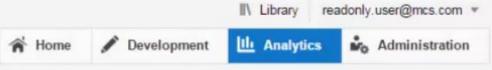

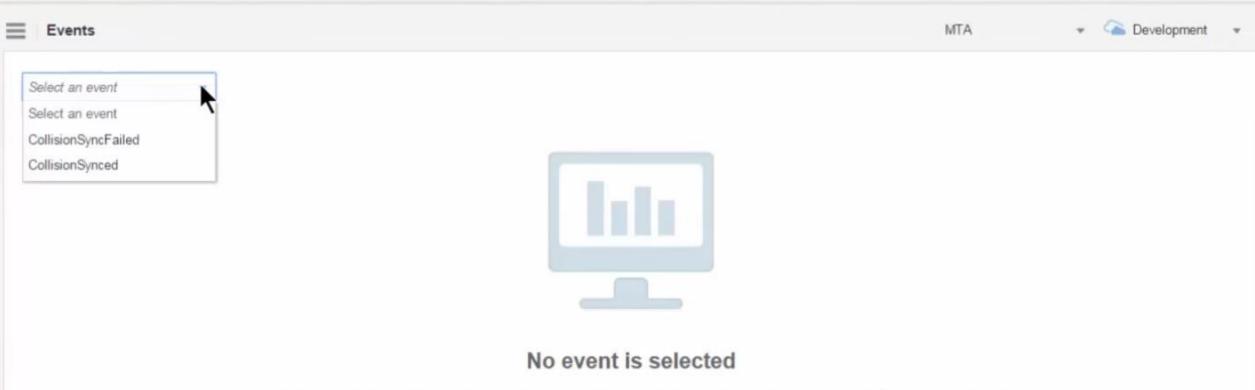

The events report shows how customers use your mobile application. Select an event to start exploring related data.

Tell me about events

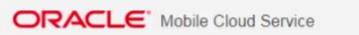

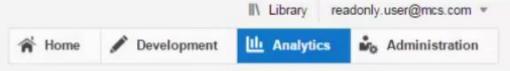

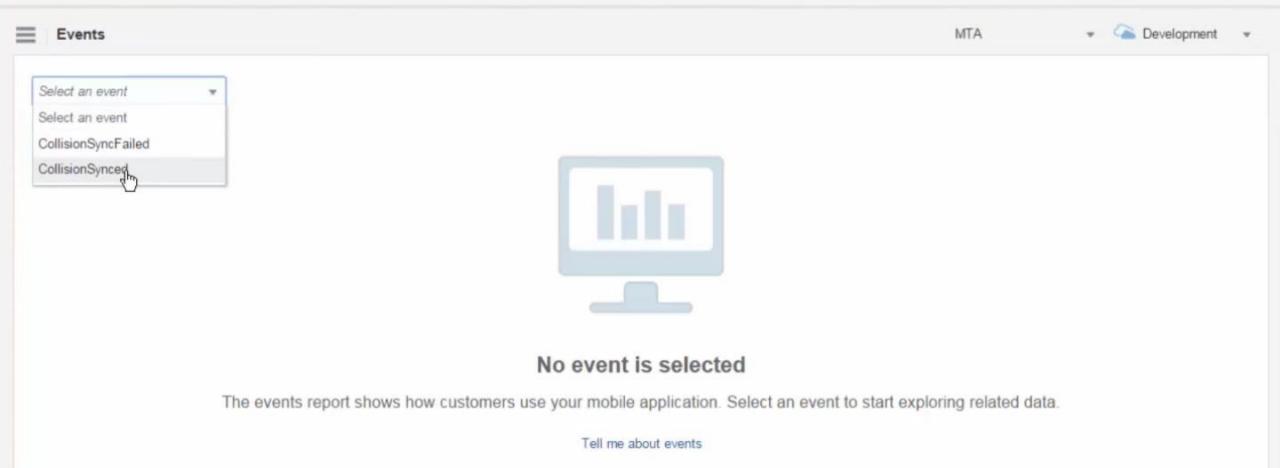

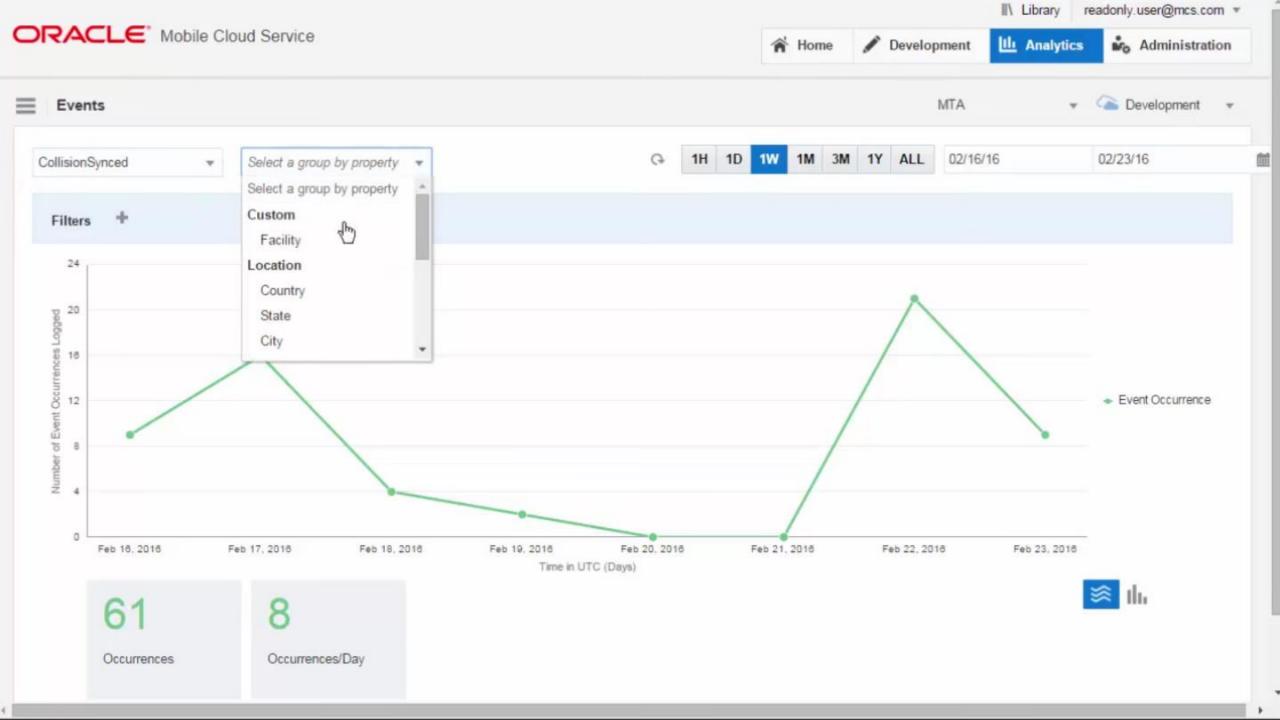

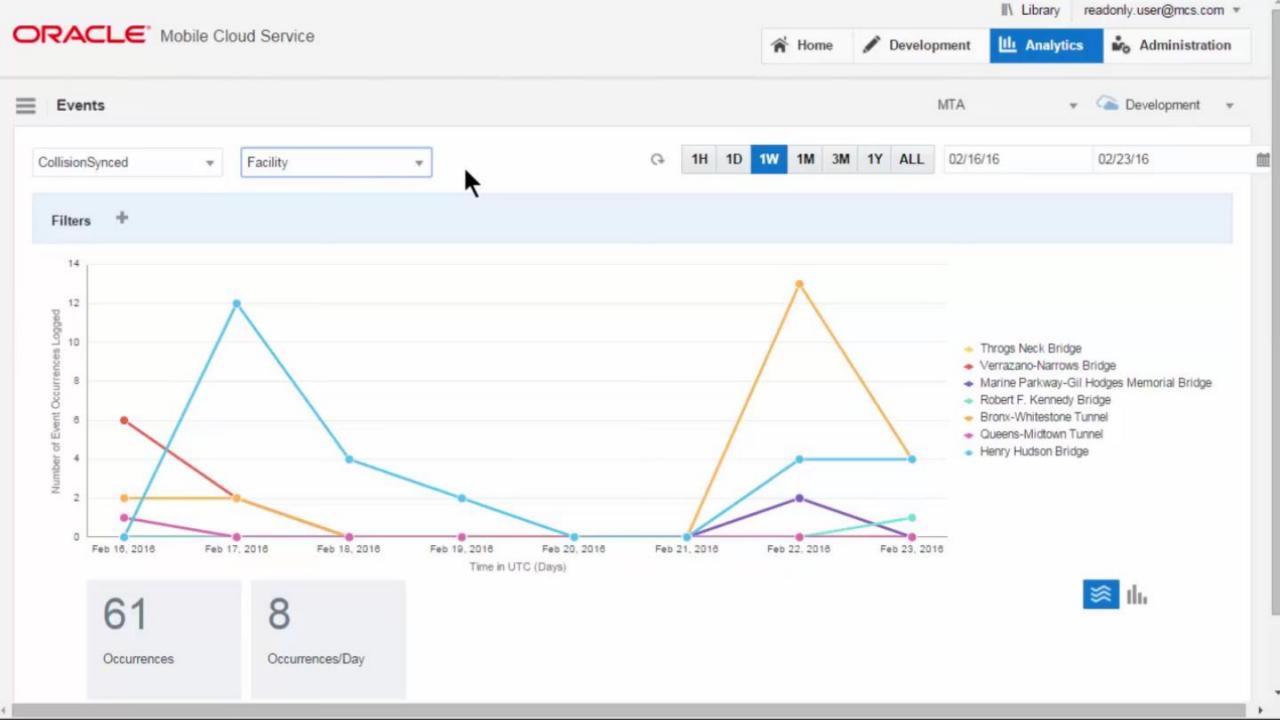

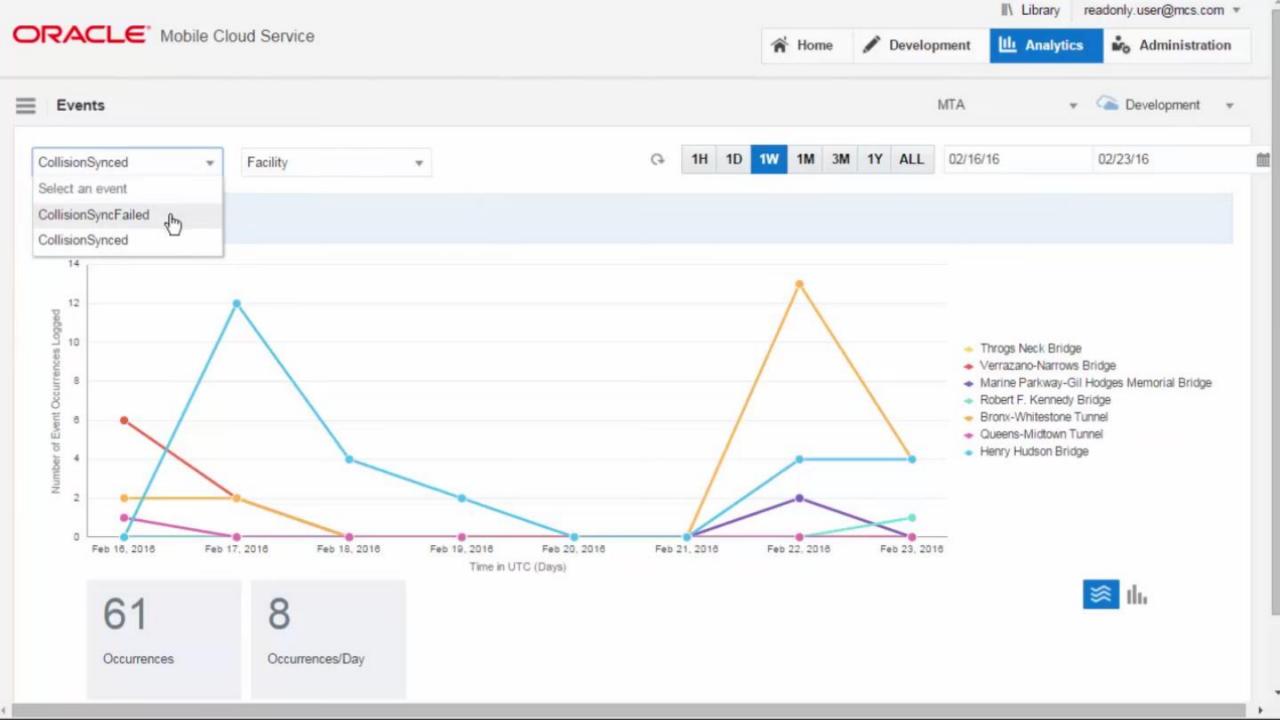

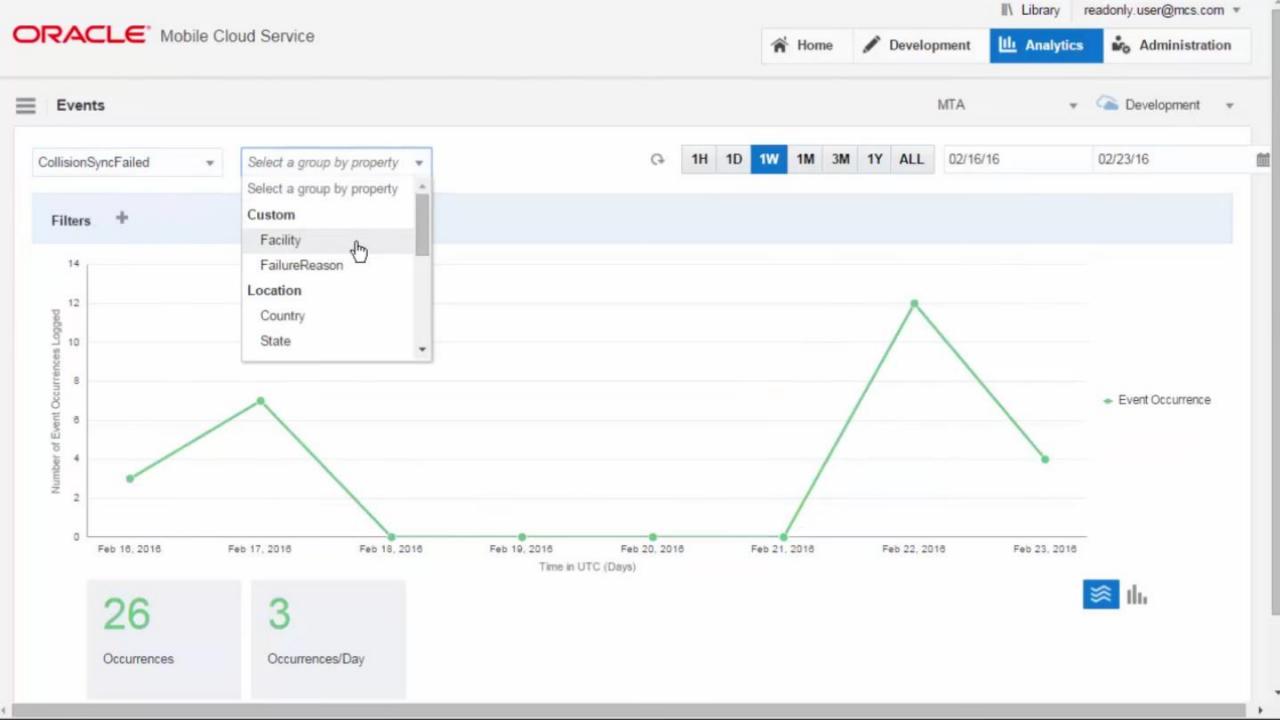

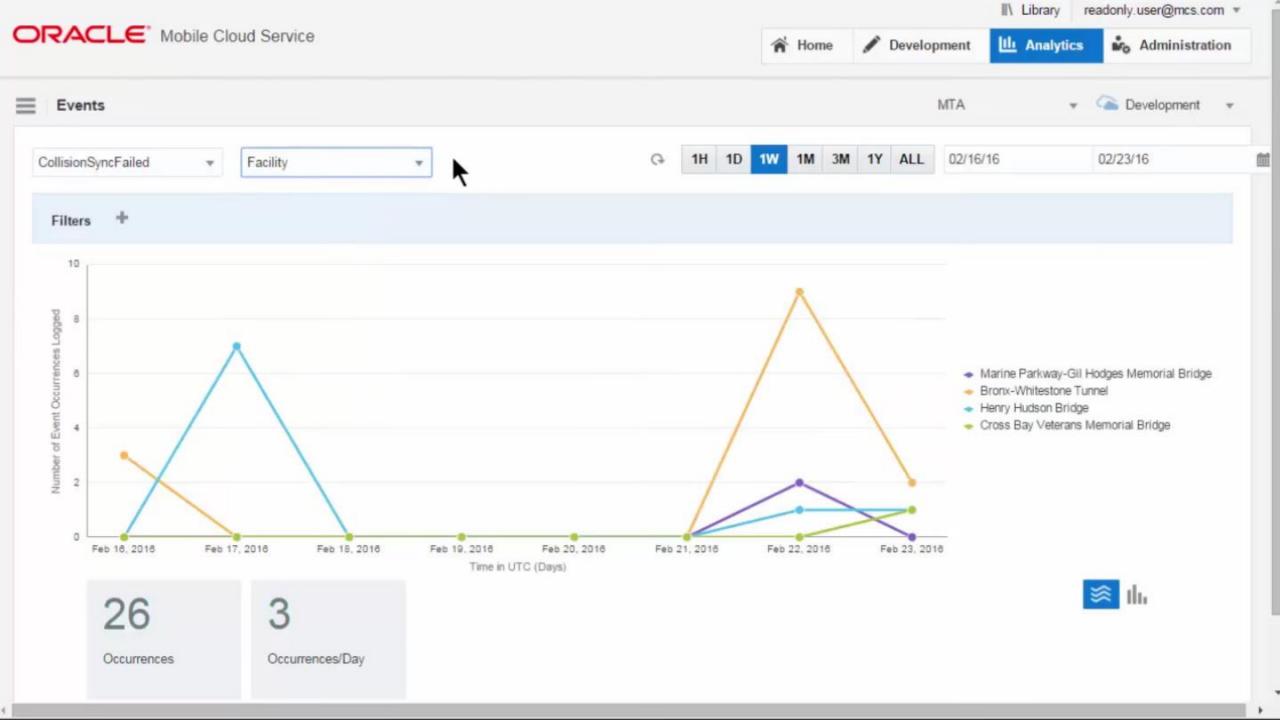

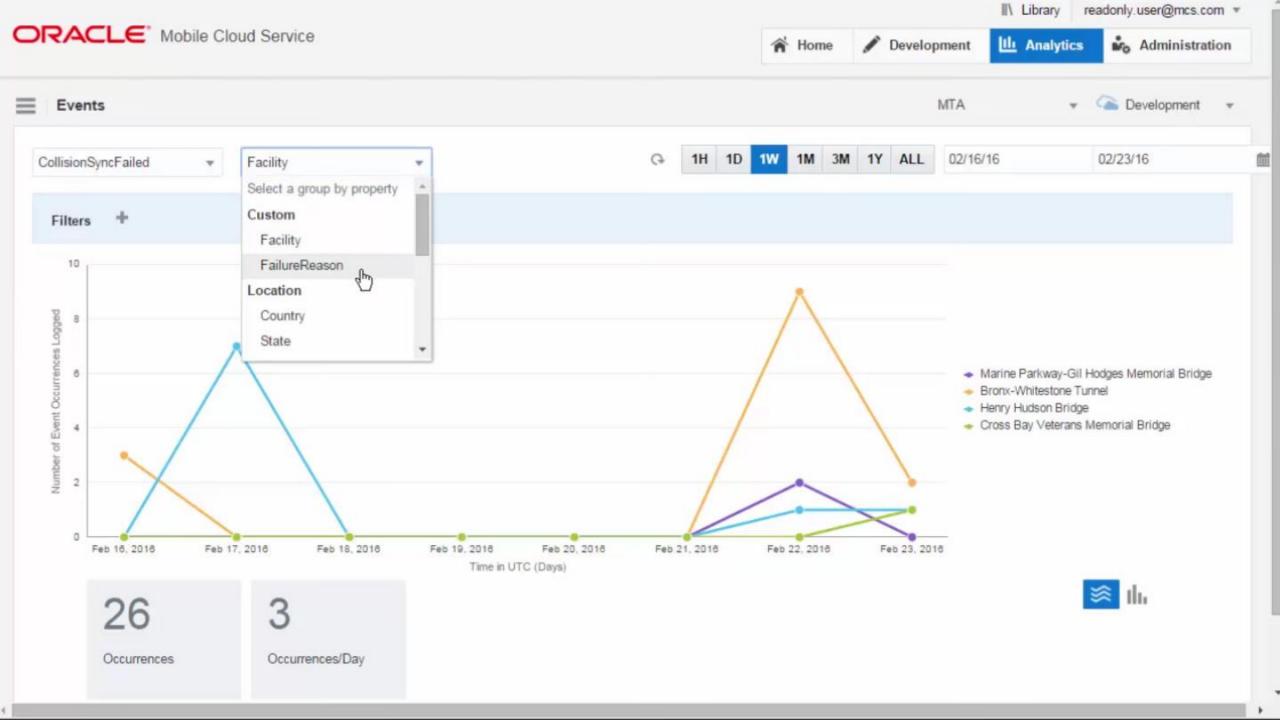

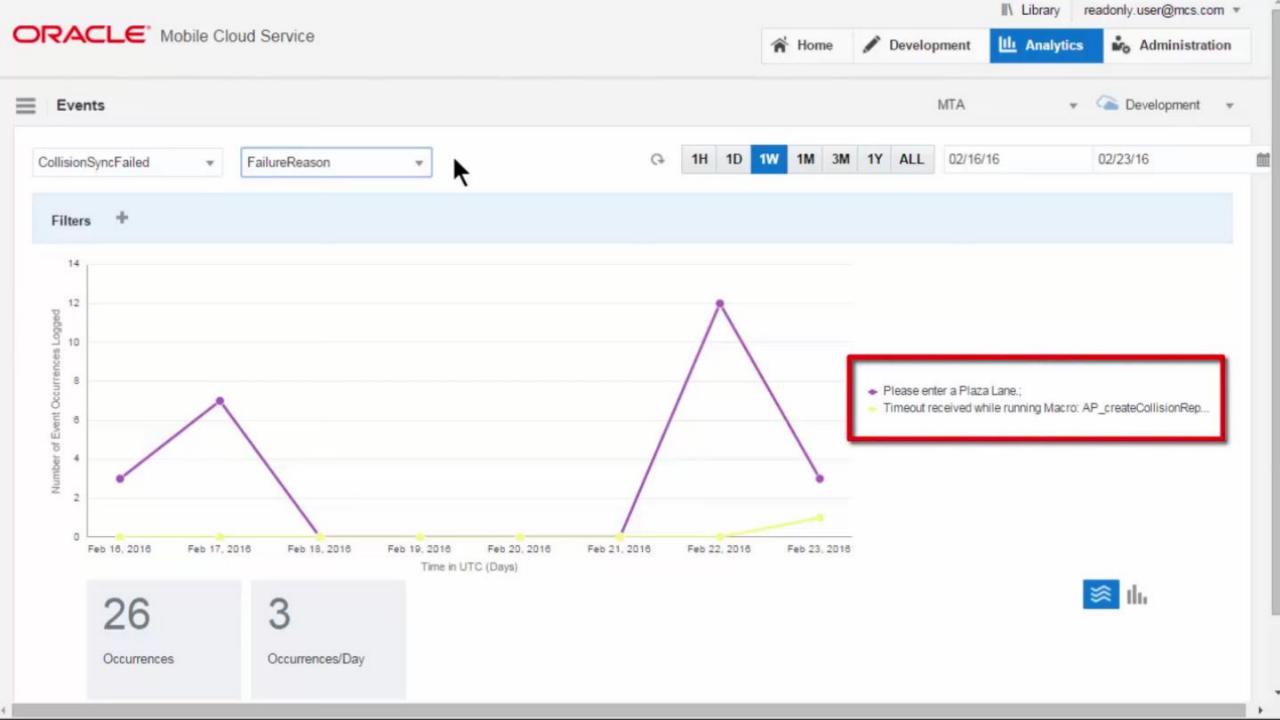

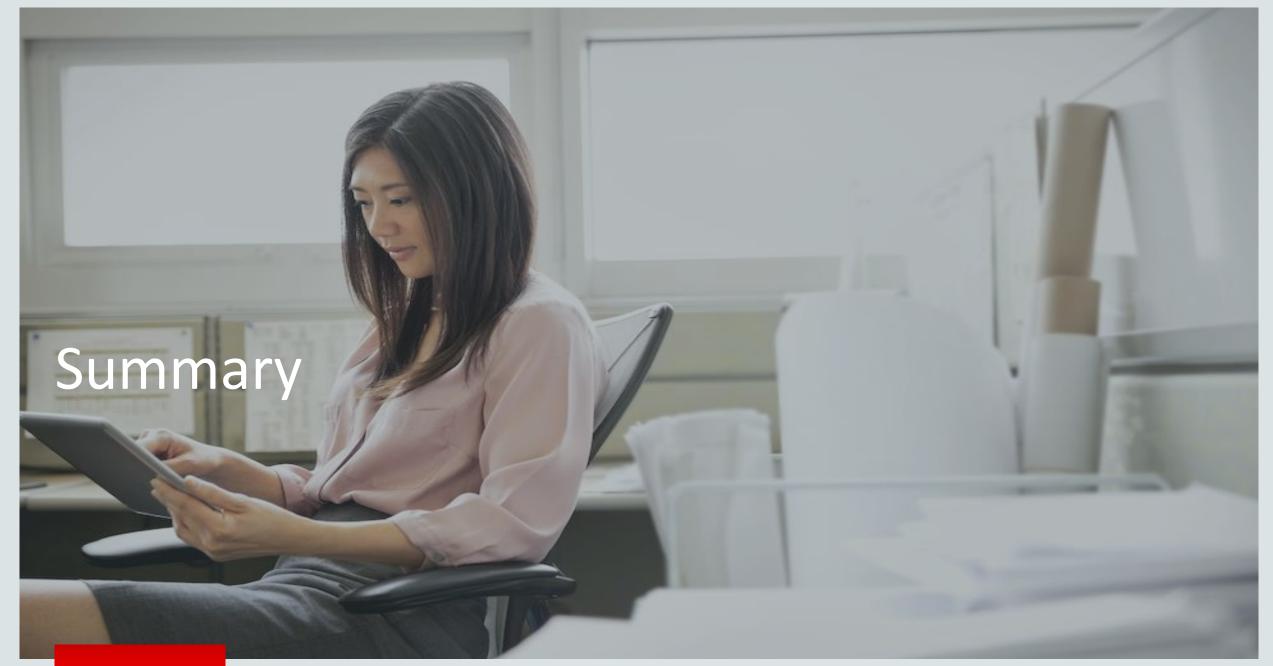

## For More Information

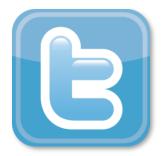

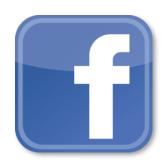

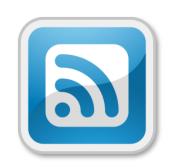

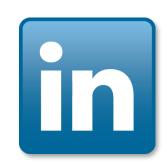

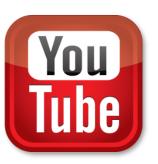

cloud.oracle.com/mobile

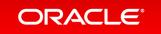

# Integrated Cloud

Applications & Platform Services